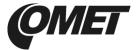

### PRODUCT DESCRIPTION

**Programmable regulators** with relay outputs are designed to measure temperature and relative humidity of air in non-aggressive environment, to alarm indication and to control of external devices. Regulators are available in wall-mount and duct-mount versions or with probe on a cable. For measuring temperature and relative humidity of compressed air is used type HxxxxP.

**Two output relays** functions can be set from regulator keyboard or from computer. Each relay can be assigned to one of measured or computed value (dewpoint temperature, absolute humidity, specific humidity mixing ratio and specific enthalpy). Setting of delay, hysteresis, audible alarm is enabled for each relay. Measured and calculated values are displayed on a two-line display. Using *TSensor* software (see <a href="https://www.cometsystem.cz/software.htm">www.cometsystem.cz/software.htm</a>) can be all regulator parameters set. To connect to PC is used USB adapter SP003 (optional accessories).

| type * | measured values | construction                                | mounting |
|--------|-----------------|---------------------------------------------|----------|
| H3020  | T + RH + CV     | ambient air                                 | wall     |
| H3023  | T + RH + CV     | duct mount                                  | wall     |
| H3021  | T + RH + CV     | probe with a cable                          | wall     |
| H3021P | T + RH + CV     | probe with a cable – pressure up to 25 bars | wall     |

<sup>\*</sup> models marked HxxxxZ are custom - specified devices

## INSTALATION AND OPERATION

The mounting holes and connection terminals are accessible after unscrewing the four screws in the corners of case and removing the lid. Devices have to be mounted on a flat surface to prevent its deformation. Pass cables (external diameter 3 to 6.5 mm) through released glands and connect wires according to diagram. Wire cross-section choose from 0,14 to 1.5mm². Tighten glands and screw the lid. Insert attached plug into unused cable glands too. Pay attention to device mounting, because incorrect choice of working position or place of measuring could adversely affect accuracy and long-term stability of measured values.

Actual parameters settings of each relay can be displayed by pressing of " **\( \Lambda \)** "key. To change any parameter, press the "**Set**" key, enter password (default 0000) and set required value. Then click on "**Set**" and pressing "**Esc**" key exit setup mode. To change the password and to set all other parameters (alarm settings, used units, computed value selection etc.) is used *Extended setting mode* (see manual for devices at *www.cometsystem.cz/manuals.htm*).

Devices don't require special maintenance. We recommend you periodic calibration for measurement accuracy validation.

## **ERROR STATES**

Device continuously checks its state during operation and if an error appears, it is displayed relevant code:

Err 0 – it is a serious error, please contact distributor of the device

Err 1 – measured or calculated value is over the upper limit

Err 2 – measured or calculated value is below the lower limit

Err 3 – it is a serious error, please contact distributor of the device

Err 5 – there is problem with assigned value to output relay

Err 6 – there is problem with assigned value to output relay

Err 9 - inserted password is not valid

# **SAFETY INSTRUCTIONS**

- Humidity and temperature sensors of the regulator can not be operate and store without a filter cap.
- Temperature and humidity sensors have not to be exposed to direct contact with water and other liquids.
- It is not recommended to use the humidity regulators for long time under condensation conditions.
- Take care when unscrewing the filter cap as the sensor element could be damaged.
- Don't connect or disconnect devices while power supply voltage is on.
- If the sensing probe of H3021P regulator is installed, make sure that measured area is without pressure.
- Installation, electrical connection and commissioning should be performed by qualified personnel only.
- Devices contain electronic components, it needs to liquidate them according to currently valid conditions.
- For more information, please use detailed manuals and other documentation which are available at www.cometsystem.cz/manuals.htm or www.cometsystem.cz/software.htm

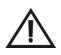

T...temperature, RH...relative humidity, CV...computed values

# Technical specifications

| Device type                                                                                                    | H3020                                                       | H3023                                                                                                    | H3021                                                                     | H3021P                                                                     |
|----------------------------------------------------------------------------------------------------|-------------------------------------------------------------|----------------------------------------------------------------------------------------------------|---------------------------------------------------------------------------|----------------------------------------------------------------------------|
| Supply voltage                                                                                                    | 9 to 30Vdc                                                  | 9 to 30Vdc                                                                                                    | 9 to 30Vdc                                                                | 9 to 30Vdc                                                                 |
| Power consumption                                                                                                    | approximately 1W                                            | approximately 1W                                                                                                    | approximately 1W                                                          | approximately 1W                                                           |
| Relay outputs - maximum switching voltage                                                                                                    | 50 V                                                        | 50 V                                                                                                    | 50 V                                                                      | 20.7                                                                       |
|                                                                                                    | 2A                                                          | 2A                                                                                                    | 2A                                                                        | 2A                                                                         |
| - maximum switching power                                                                                                    | 60 VA                                                       | 60 VA                                                                                                    | 60 VA                                                                     | 60 VA                                                                      |
| Measuring interval                                                                                                    | 18                                                          | 18                                                                                                    | 18                                                                        | 18                                                                         |
| Temperature measuring range                                                                                                    | -30 to 80°C                                                 | -30 to 125 °C                                                                                                    | -30 to 105 °C                                                             | -30 to 105 °C                                                              |
| Accuracy of temperature measurement                                                                                                    | ±0.4°C                                                      | ± 0.4°C                                                                                                    | ± 0.4°C                                                                   | ± 0.4°C                                                                    |
| Relative humidity (RH) measuring range                                                                                                    | 0 to 100 %RH                                                | 0 to 100 %RH                                                                                                    | 0 to 100 %RH                                                              | 0 to 100 %RH                                                               |
| Accuracy of humidity measurement from 5 to 95 %RH at 23°C                                                                                                    | ± 2.5 %RH                                                   | ± 2.5 %RH                                                                                                    | ± 2.5 %RH                                                                 | ± 2.5 %RH                                                                  |
| Other calculated humidity variables                                                                                                    | yes                                                         | yes                                                                                                    | yes                                                                       | yes                                                                        |
| Recomended calibration interval                                                                                                    | 1 year                                                      | 1 year                                                                                                    | 1 year                                                                    | 1 year                                                                     |
| Protection class of the case with elektronics                                                                                                    | IP65                                                        | IP65                                                                                                    | IP65                                                                      | IP65                                                                       |
| Protection class of the sensors cover                                                                                                    | IP40                                                        | IP40                                                                                                    | IP40                                                                      | IP40                                                                       |
| Temperature operating range of the case with electronics *                                                                                                    | -30 to +80°C                                                | -30 to +80°C                                                                                                    | -30 to +80°C                                                              | -30 to +80°C                                                               |
| Temperature operating range of the sensing element (sensors)                                                                                                    | -30 to +80°C                                                | -30 to +125°C                                                                                                    | -30 to +105°C                                                             | -30 to +105°C                                                              |
| Humidity operating range                                                                                                    | 0 to 100%RH                                                 | 0 to 100%RH                                                                                                    | 0 to 100%RH                                                               | 0 to 100%RH                                                                |
| Mounting position                                                                                                    | cable glands upwards                                        | cable glands upwards **                                                                                                    | any position ***                                                          | any position ***                                                           |
| Storage temperature range (humidity 0 to 100%RH, no condensation)                                                                                                    | -30 to +80°C                                                | -30 to +80°C                                                                                                    | -30 to +80°C                                                              | -30 to +80°C                                                               |
| Electromagnetic compatibility according to                                                                                                    | EN 61326-1                                                  | EN 61326-1                                                                                                    | EN 61326-1                                                                | EN 61326-1                                                                 |
| Weight                                                                                                    | 350 g                                                       | 420 g                                                                                                    | 400 (440, 520) g                                                          | 450 (490, 570) g                                                           |
| Dimensions [mm]                                                                                                    |                                                             |                                                                                                    |                                                                           |                                                                            |
| Electrical wiring                                                                                                    | 45                                                          |                                                                                                    | •                                                                         | •                                                                          |
|                                                                                                    |                                                             |                                                                                                    |                                                                           |                                                                            |
|                                                                                                    | O CAMBOOL O                                                 | O ALLOREZ                                                                                                    | O ALASSEZ O                                                               | O GALAGRA I                                                                |
| Q introduction of the state of the state of |                                                             |                                                                                                    |                                                                           |                                                                            |
| supply Relay1 Relay2                                                                                                    |                                                             | O ALAMBET                                                                                                    | O ALLISTE 1                                                               | OALURET                                                                    |
|                                                                                                    |                                                             |                                                                                                    |                                                                           |                                                                            |
| F                                                                                                    |                                                             | 9                                                                                                    |                                                                           | •                                                                          |
| OON OON OOM                                                                                                    |                                                             |                                                                                                    |                                                                           |                                                                            |
|                                                                                                    | 91.8                                                        |                                                                                                    | m (†                                                                      | w (t                                                                       |
| 7171                                                                                                    |                                                             | 991                                                                                                    | ,(S) <u>r</u>                                                             | 1(2)                                                                       |
|                                                                                                    |                                                             | 2                                                                                                    |                                                                           |                                                                            |
| 1 III                                                                                                    |                                                             | •                                                                                                    | (8                                                                        |                                                                            |
| •                                                                                                    |                                                             | 000                                                                                                    | 848                                                                       |                                                                            |
| Biningill                                                                                                    | ===                                                         |                                                                                                    |                                                                           |                                                                            |
|                                                                                                    | 28                                                          |                                                                                                    |                                                                           | 21                                                                         |
| Φ4.2                                                                                                    |                                                             |                                                                                                    |                                                                           | 61/2<br>Ø18                                                                |
|                                                                                                    |                                                             |                                                                                                    |                                                                           | 09                                                                         |
|                                                                                                    |                                                             |                                                                                                    |                                                                           |                                                                            |
| $^{*}$ It is recomended to switch off the LCD display at ambient temperature above 70 $^{\circ}$ C.                                                                                                    | ** mounting position "cable glands<br>*** if it can lead to | ** mounting position "cable glands upwards" is recomended for free space, in the air-conditioning duct you can place the device in any position *** if it can lead to long term condensation of water, it is necessary to use the probe at position with sensor cover downwards | ice, in the air-conditioning duct you is necessary to use the probe at po | can place the device in any position<br>sition with sensor cover downwards |
|                                                                                                    |                                                             |                                                                                                    |                                                                           |                                                                            |

\* It is recomended to switch off the LCD display at ambient temperature above 70°C.